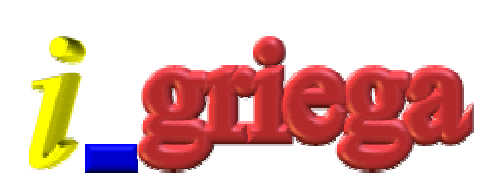

## **NewPanel**

NewPanel, la única característica que tiene con respecto al control Panel, es que es transparente. Cualquier gráfico que haya detrás de él se mostrará.

## *Ejemplo* :

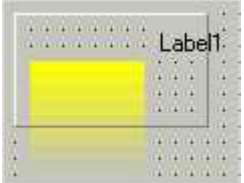

**Descargar**